# 北京铜牛信息科技股份有限公司

# 2022 年年度权益分派实施公告

# 本公司及董事会全体成员保证信息披露的内容真实、准确和

完整,没有虚假记载、误导性陈述或者重大遗漏。

# 一、股东大会审议通过利润分配及资本公积金转增股本方案等情况

1、北京铜牛信息科技股份有限公司(以下简称"公司"或"铜牛 信息")于 2023 年 5 月 18 日召开了 2022 年年度股东大会,审议通 过了《关于公司 2022 年度利润分配及资本公积转增股本预案的议案》。 公司 2022 年度利润分配方案为:公司本次利润分配不进行现金分红, 不送红股,拟以截止 2022 年 12 月 31 日总股本 128,000,598 股为基 数,进行资本公积转增股本,向全体股东每10股转增1股,共计转 增 12,800,059 股,转增后公司总股本增加至 140,800,657 股。若在 本预案实施前公司总股本由于股份回购、新增股份上市等原因而发生 变动的,公司将按照分配总额不变的原则对分配比例进行调整。

2、自分配方案披露至实施期间公司股本总额未发生变化。

3、本次实施的分配方案与 2022 年年度股东大会审议的分配方案 一致。

4、本次分配方案的实施距离股东大会审议通过的时间未超过两个 月。

### 二、权益分派方案

公 司 2022 年 年 度 权 益 分 派 方 案 为 : 以 公 司 现 有 总 股 本 128,000,598 股为基数,以资本公积金向全体股东每 10 股转增 1 股。 共计转增 12,800,059 股,转增后公司总股本增加至 140,800,657股。 若在本预案实施前公司总股本由于股份回购、新增股份上市等原因而 发生变动的,公司将按照分配总额不变的原则对分配比例进行调整。

#### 三、股权登记日与除权除息日

本次权益分派股权登记日为:2023 年 5 月 30 日,除权除息日为: 2023 年 5 月 31 日;新增可流通股份上市日为:2023 年 5 月 31 日。

#### 四、权益分派对象

本次分派对象为:截止 2023 年 5 月 30 日下午深圳证券交易所收 市后,在中国证券登记结算有限责任公司深圳分公司(以下简称"中 国结算深圳分公司")登记在册的本公司全体股东。

#### 五、权益分派方法

本次转增的股份将于 2023 年 5 月 31 日直接记入股东证券账户。 在转增过程中产生的不足 1 股的部分,按小数点后尾数由大到小排 序依次向股东派发 1 股(若尾数相同时则在尾数相同者中由系统随 机排序派发),直至实际转增总数与本次转增总数一致。

## 六、股本变动结构表

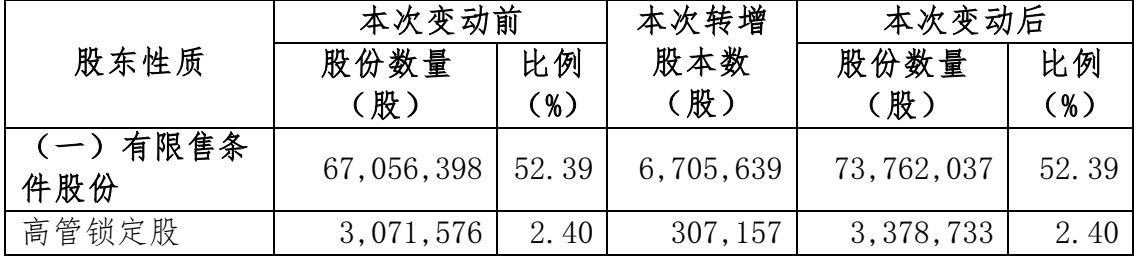

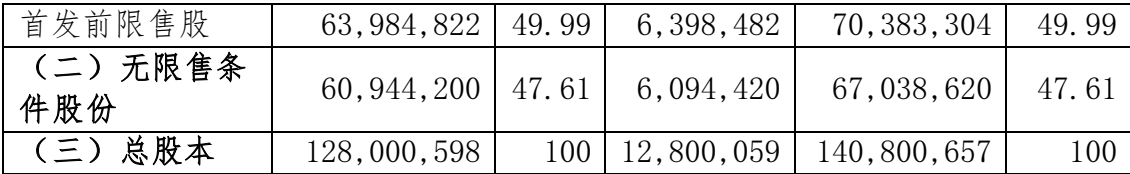

# 七、调整相关参数

本次实施转股后,按新股本 140,800,657 股摊薄计算,2022 年年 度,每股净收益为-0.46 元。

#### 八、有关咨询办法

咨询地址:北京市东城区天坛东路 31 号铜牛信息大厦

咨询联系人:彭金琳

咨询电话:010-52186953

传真电话:010-52186918

# 九、备查文件

(一)北京铜牛信息科技股份有限公司 2022 年年度股东大会决议; (二)北京铜牛信息科技股份有限公司第五届董事会第二次会议决

议;

(三)中国证券登记结算有限责任公司深圳分公司确认有关分红派 息、转增股本具体时间安排的文件。

## 特此公告。

北京铜牛信息科技股份有限公司

#### 董 事 会

2023 年 5 月 24 日